# enovo.

**Lenovo ThinkSystem SR670 V2 Tipo 7Z22, 7Z23 Avvio rapido**

## **Contenuto della confezione**

- SR670 V2
- Documentazione stampata

In caso di elementi mancanti o danneggiati, contattare il rivenditore. Conservare la prova di acquisto. Potrebbero essere infatti richiesti per il servizio di garanzia.

## **Panoramica generale**

## **Vista anteriore del server**

**Modello di GPU 4-DW - Configurazione unità da 2,5"**

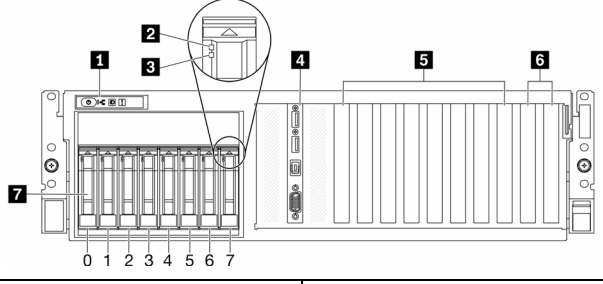

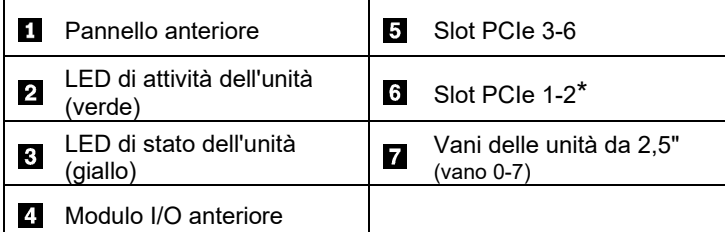

\*In base alla configurazione del server. Per ulteriori informazioni, vedere il *Manuale di manutenzione*.

#### **Modello di GPU 4-DW - Configurazione unità da 3,5"**

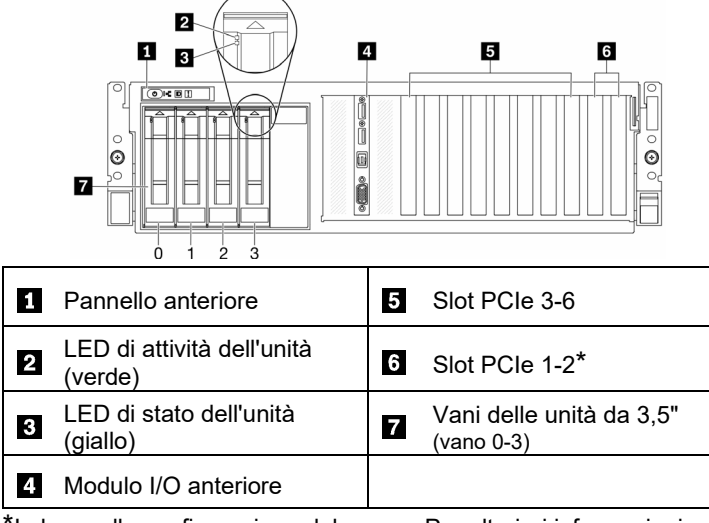

\*In base alla configurazione del server. Per ulteriori informazioni, vedere il *Manuale di manutenzione*.

Reduce | Reuse | Recycle

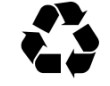

### **Modello di GPU 8-DW**

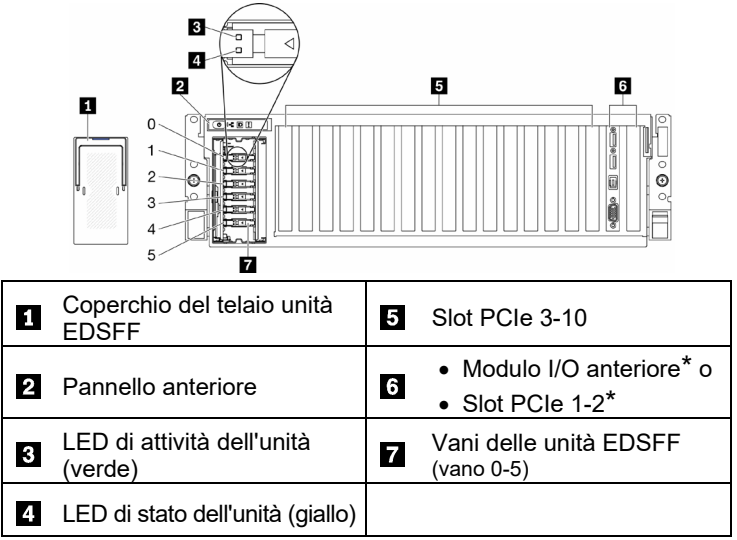

\*In base alla configurazione del server. Per ulteriori informazioni, vedere il *Manuale di manutenzione*.

#### **Modello di GPU SXM**

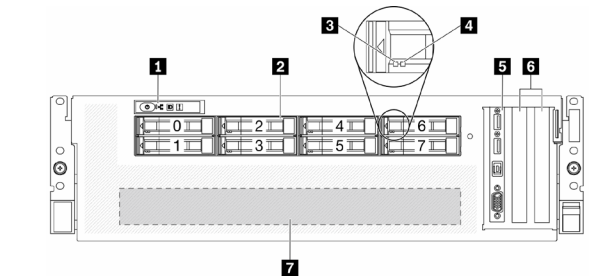

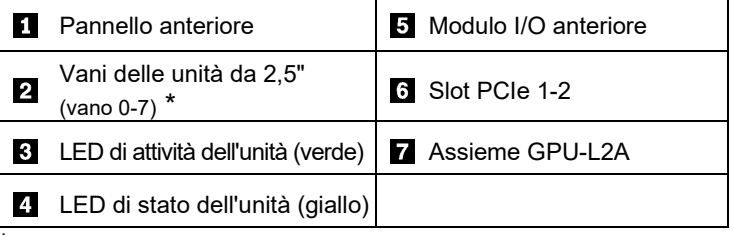

\*In base alla configurazione del server. Per ulteriori informazioni, vedere il *Manuale di manutenzione*.

## **Vista posteriore del server**

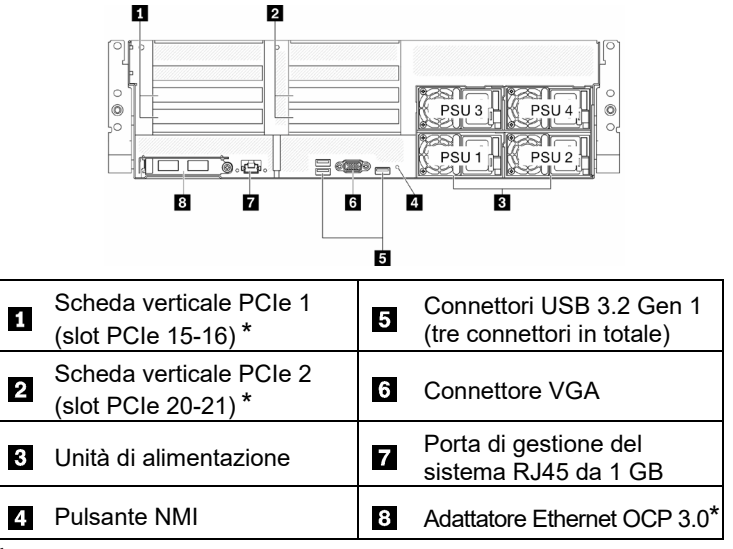

\*In base alla configurazione del server. Per ulteriori informazioni, vedere il *Manuale di manutenzione*.

# **Specifiche tecniche**

#### **Dimensioni e peso**

- Altezza: 131 mm (5,16")
- Profondità: 953,1 mm (37,52")
- Larghezza (con flangia EIA): 482 mm (18,97")
- Peso:
	- Modello di GPU 4-DW : circa 36,7 kg (81 libbre)
	- Modello di GPU 8-DW: circa 39 kg (86 libbre)
	- Modello di GPU SXM: circa 39,5 kg (87 libbre)

#### **Processore**

Il nodo di elaborazione viene fornito con la famiglia di processori scalabili Intel Xeon, fino a due processori:

- Processore Intel Xeon<sup>®</sup> Platinum
- Processore Intel Xeon<sup>®</sup> Gold
- Processore Intel Xeon<sup>®</sup> Silver

#### **Memoria**

- Minimo: 32 GB
- Massimo:
	- RDIMM: 2 TB
	- Persistent Memory Module (PMEM) + RDIMM: 3 TB
- Tipo:
	- DDR4 RDIMM
	- PMEM (Persistent Memory Module)
- Slot: 32 slot DIMM che supportano fino a 16 moduli PMEM

#### **Storage**

- Il modello di GPU 4-DW supporta fino a:
	- Otto unità SAS/SATA/NVME hot-swap da 2,5"
		- Quattro unità SATA hot-swap da 3,5"
- Il modello di GPU 8-DW supporta fino a sei unità EDSFF hot-swap
- Il modello di GPU SXM supporta quattro o otto unità NVME hot-swap da 2,5"

#### **GPU**

- Il modello di GPU 4-DW supporta fino a quattro GPU DW FH/FL PCIe 4.0 x16
- Il modello di GPU 8-DW supporta fino a otto GPU DW FH/FL PCIe 4.0 x16
- Il modello di GPU SXM supporta una serie di HGX A100 4-GPU

#### **Rete**

Adattatore Ethernet OCP 3.0

#### **Prima edizione (maggio 2021)**

#### **© Copyright Lenovo 2021**

NOTA SUI DIRITTI LIMITATI: se i dati o il software sono distribuiti in base alle disposizioni che regolano il contratto GSA (General Services Administration), l'uso, la riproduzione o la divulgazione è soggetta alle limitazioni previste dal contratto n. GS‐35F‐05925.

# **Configurazione del sistema**

- 1. Installare i componenti del nodo di elaborazione richiesti.
- 2. Installare il nodo di elaborazione nello chassis.
- 3. Assicurarsi che lo chassis sia collegato all'alimentazione.
- 4. Connettere il controller di gestione alla rete.
- 5. Accendere il nodo di elaborazione.
- 6. Configurare il sistema.

Per informazioni dettagliate sull'installazione di opzioni hardware e sulla configurazione del sistema, consultare il seguente sito Web: <http://thinksystem.lenovofiles.com/help/topic/SR670V2/introduction.html>

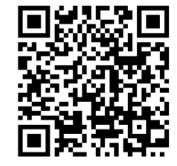

# **Risorse di supporto**

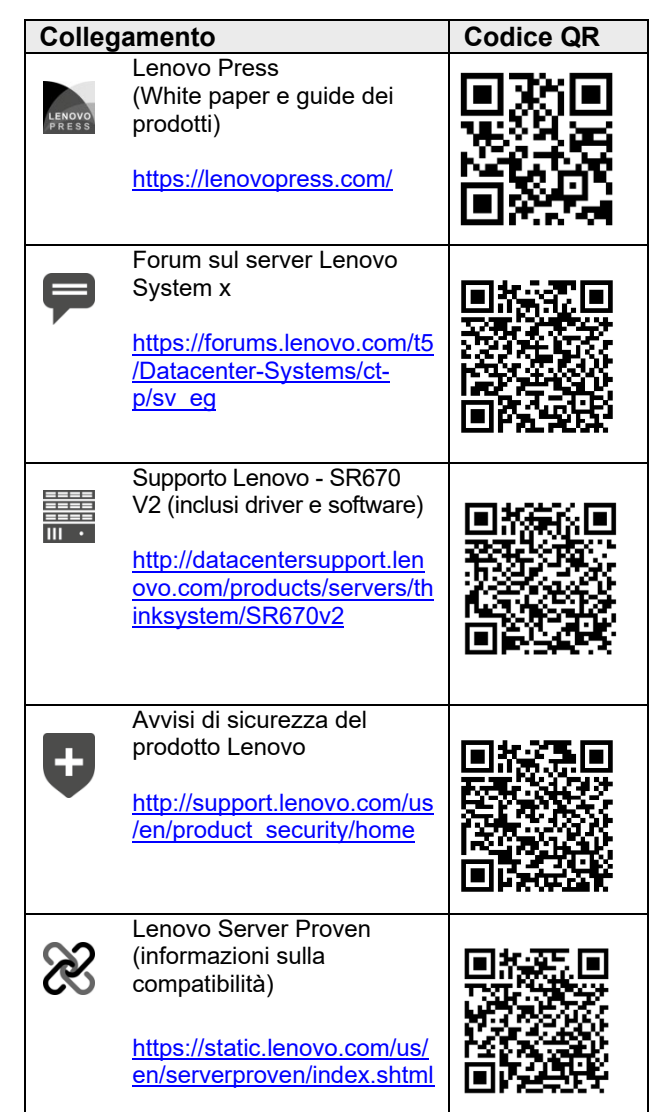